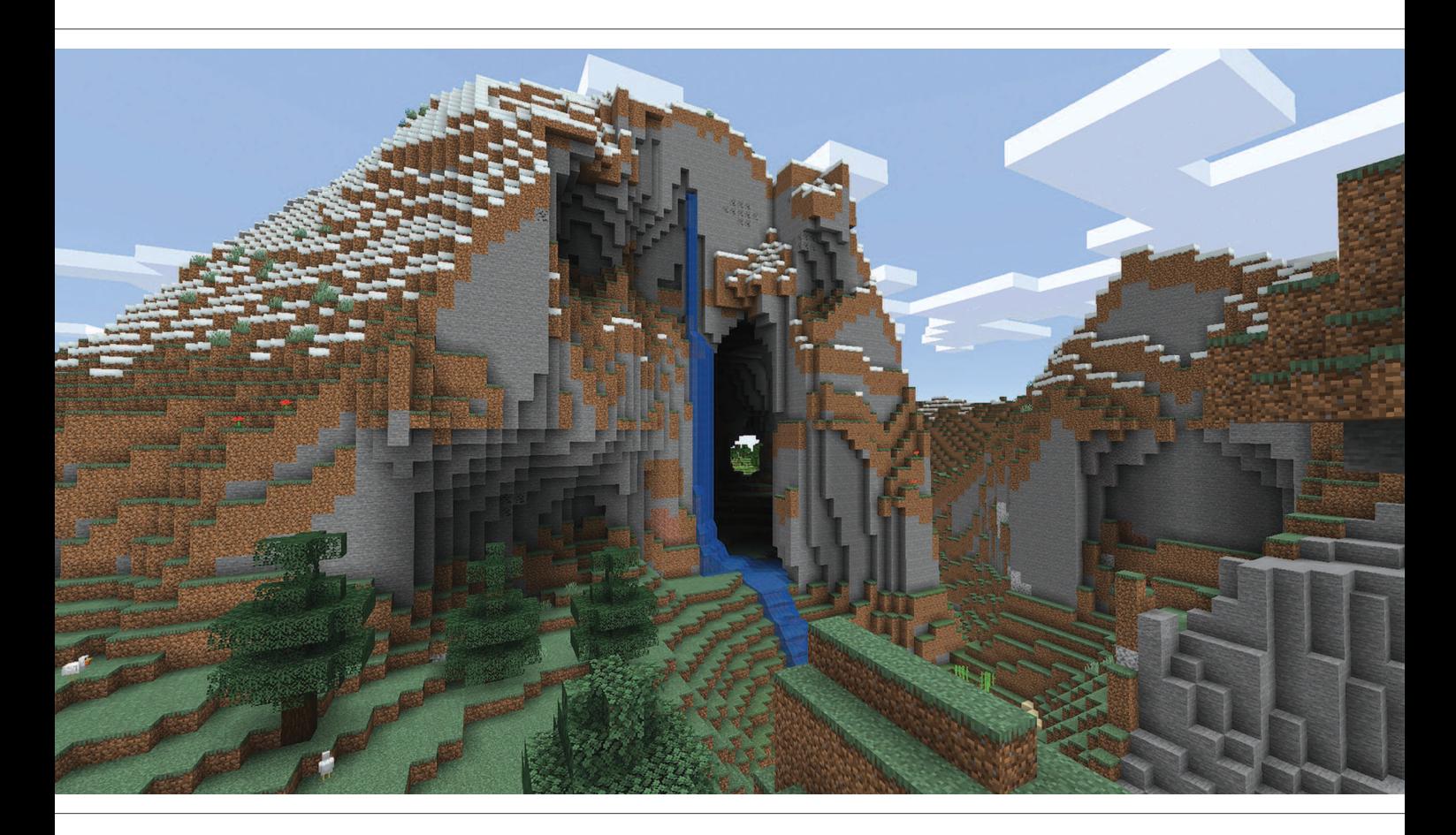

### **Содержание**

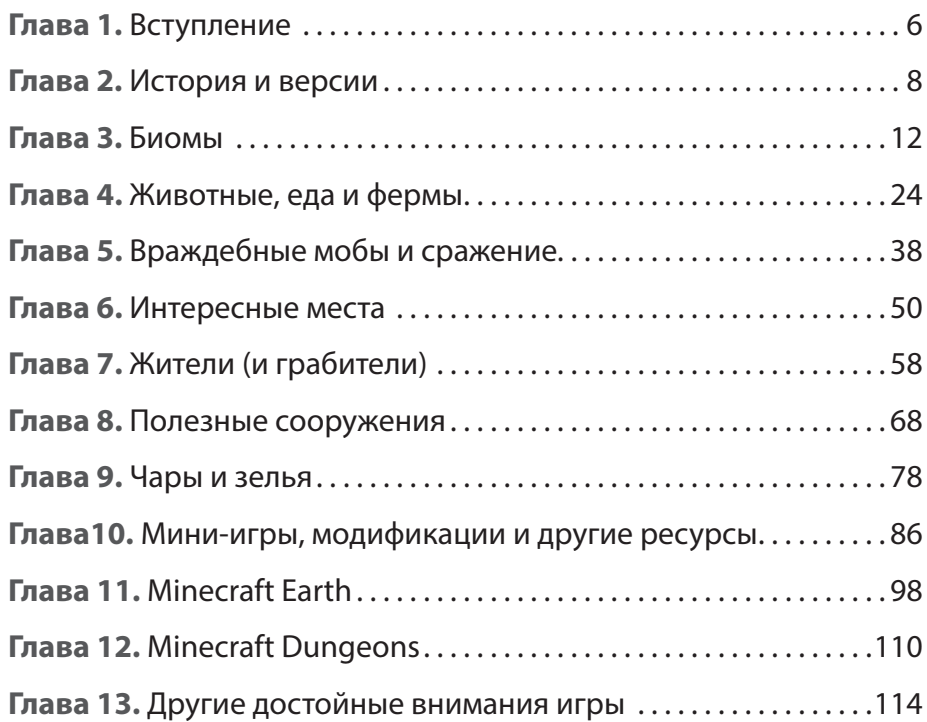

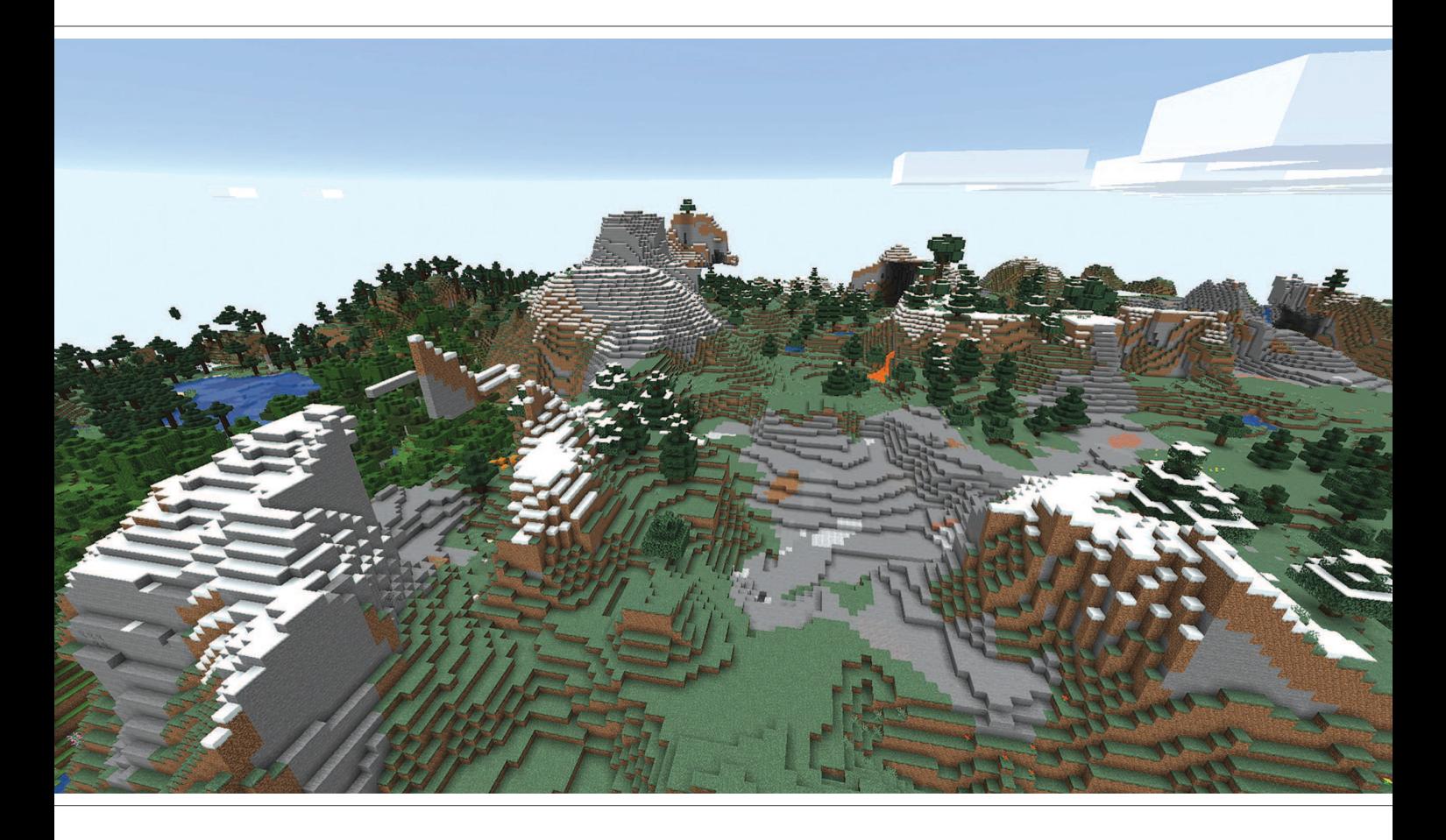

### **Вступление**

За десятилетие, прошедшее после релиза первой версии, игра Minecraft превратилась в настоящий культурный феномен. Почти в любом торговом центре можно найти ряды полок с лицензированными товарами на тему этой игры, а по пути встретить множество детей в футболках с изображениями криперов. Любовь к Minecraft объединяет игроков по всему миру, и причины такой любви столь же разнообразны, как и интересы её поклонников. Некоторых привлекает возможность исследовать новые миры и оставлять след в ещё не покорённых землях.

Другие увлечённо осваивают схемы из красного камня, создавая невероятно сложные механизмы. А кому-то просто нравится скакать верхом на свиньях вслед за уходящим за горизонт квадратным солнцем. Каждому своё.

За что бы ни полюбили Minecraft именно вы, это был правильный выбор. За последние несколько лет в игре появилось столько всего интересного, потому что компания Mojang постоянно совершенствует Minecraft, добавляя новое содержание, новые

#### **Глава 1:** Вступление

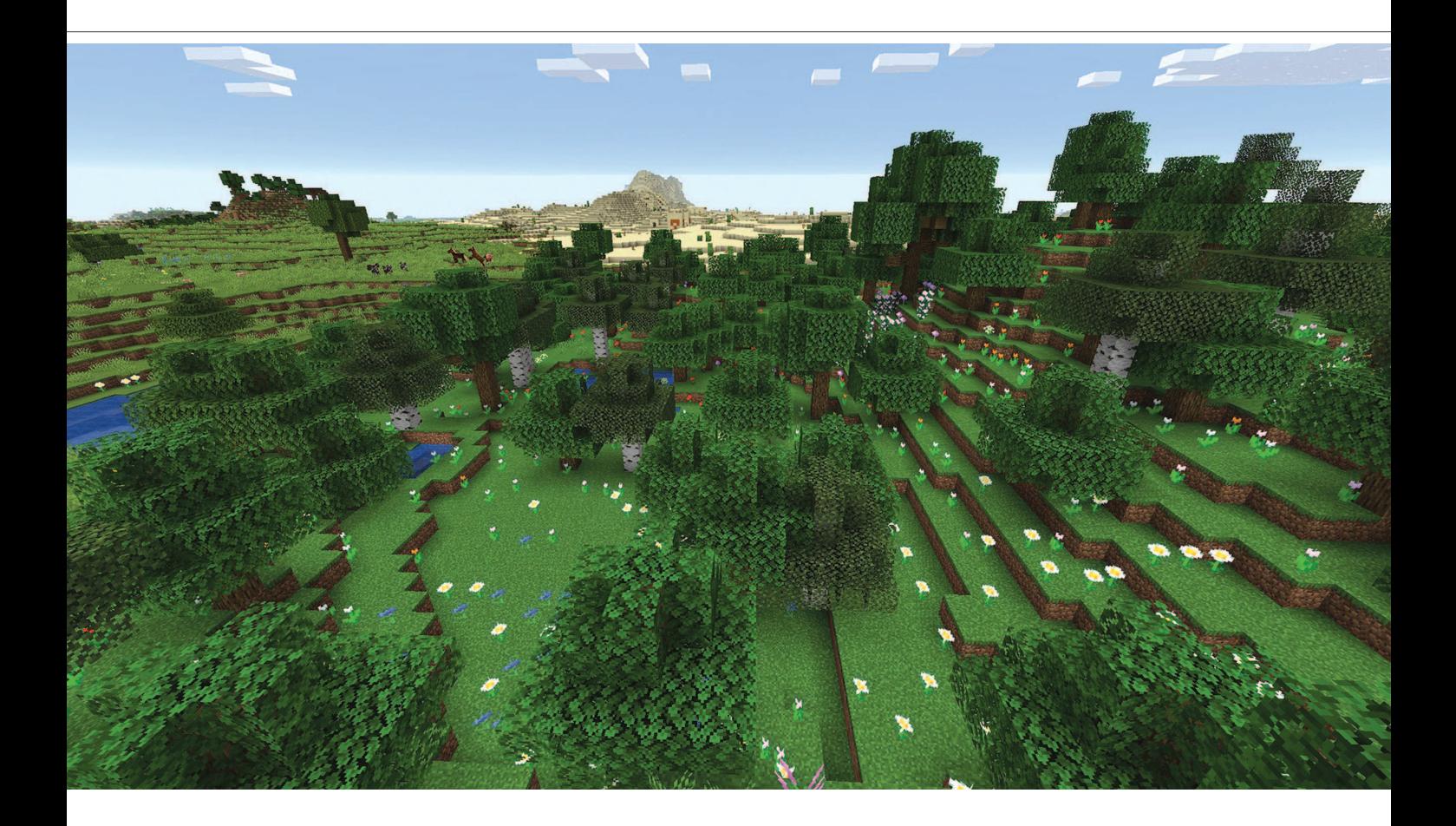

возможности и новые механики. Если вы уже относительно давно не заходили в неё, то, пожалуй, вам будет чему удивиться, и мы поможем во всём разобраться.

В этой книге мы постараемся рассказать «майнкрафтерам» — любителям игры Minecraft — как получить от неё максимум удовольствия. Также мы приветствуем всех новичков. Мы познакомим вас с основными элементами, чтобы вы отправились на поиски потрясающих приключений без страха неудач и ошибок. Опытным майнкрафтерам, особенно тем, которые некоторое время не заходили в игру, мы дадим кое-какие интересные советы и идеи. Если вы уже точно знаете, чем вам хочется заниматься в мире Minecraft, то мы покажем, как делать это

быстрее и интереснее. И вполне может случиться так, что в игре вы подберёте себе новое увлечение.

Помимо основной игры с названием «Minecraft», у компании Mojang есть две игры поновее, с ними мы вас познакомим. Также существуют другие игры на тему Minecraft. Minecraft Earth — игра с дополненной реальностью, превращающая ваши мобильные устройства в Minecraft-порталы подобно ещё более потрясающей Pokémon Go. Minecraft Dungeons больше придётся по душе любителям сражений — это новое экшн-приключение с поиском добычи, боями против боссов и кучами опасных мобов.

Несмотря на то, что в игре Minecraft уже и так много всего, она постоянно растёт и развивается. Давайте же, наконец, запустим её!

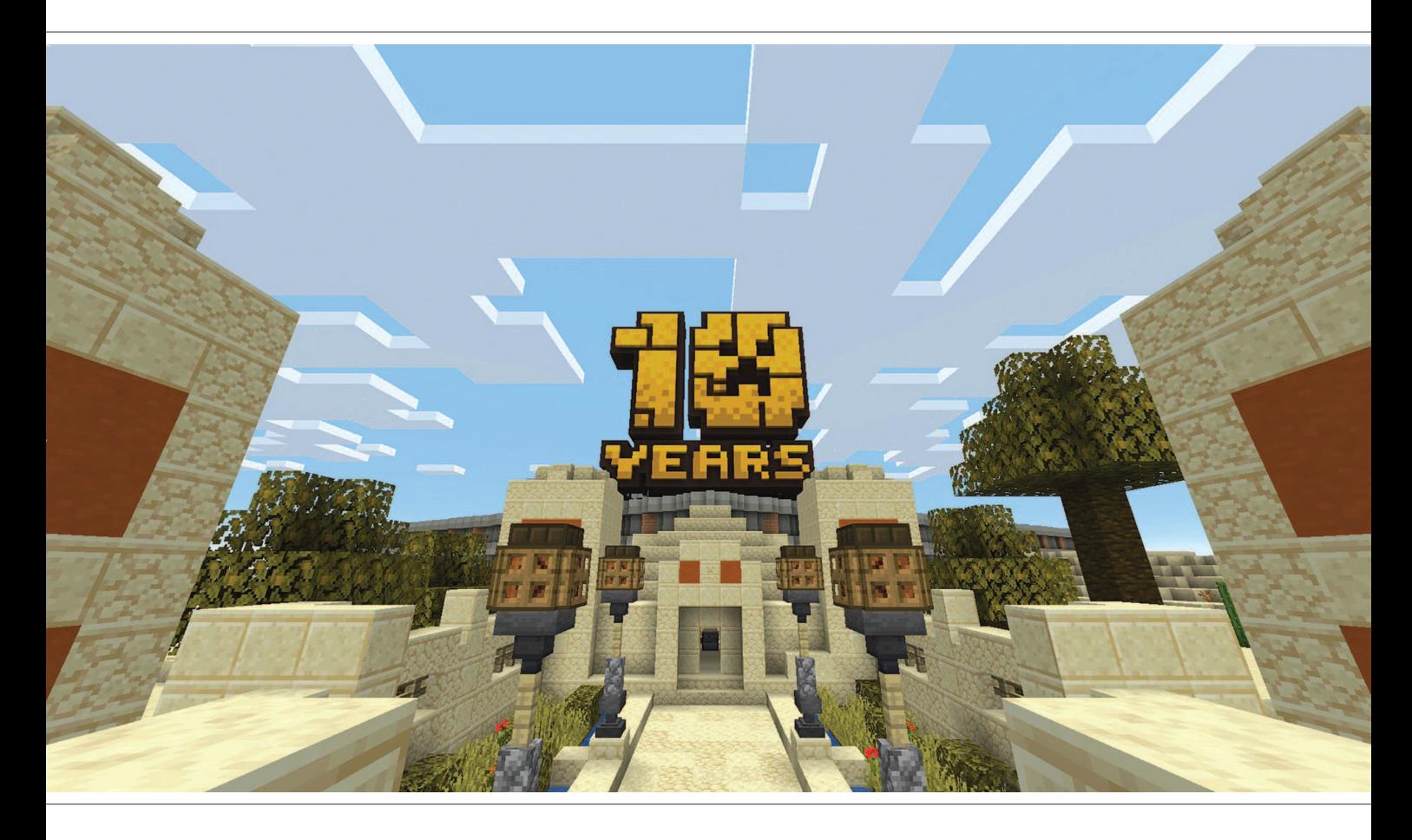

## **История и версии**

**Minecraft — одна из тех уникальных игр, о которых знает почти любой, даже если ему ни секунды не доводилось размахивать пиксельной киркой. Со врёмен релиза первой версии в 2009 году по всему миру было распродано более 176 миллионов копий, что сделало её самой продаваемой компьютерной игрой за всё время. И все эти купленные и загруженные экземпляры не просто лежат где-то мёртвым грузом; согласно данным Microsoft и Mojang каждый месяц в игру заходят и активно исследуют её миры более 112 миллионов игроков.**

#### **Глава 2:** История и версии

Minecraft всегда оставалась игровым и культурным феноменом, но её недавний юбилей заставил всех обратить на неё ещё больше внимания, если это возможно. Популярные ютуберы, начинавшие свою карьеру с летсплеев по Minecraft, с ажиотажем возвращаются в игру, делая её всё более популярной. Ей удалось стать чемпионом по количеству просмотров, обогнав предыдущего лидера — Fortnite, что доказывает, насколько велика очередная волна интереса к Minecraft.

На протяжении десятилетия компания Mojang постоянно обновляла игру, добавляя ставшие теперь привычными элементы: чары, деревни и скаковых лошадей. В последние годы процесс разработки значительно ускорился, отчего стало сложнее следить за различными версиями. Если вы решили зайти в Minecraft впервые, перед вами встанет непростой выбор: какой версии Minecraft отдать предпочтение?

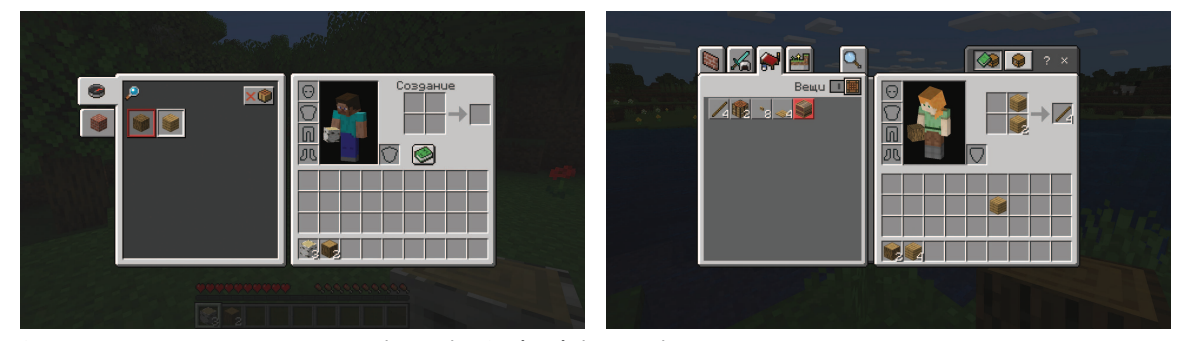

Различия между версиями Java (слева) и Bedrock (справа) незначительны, но затрагивают даже интерфейс создания предметов.

Если вы играете на мобильных устройствах или на большинстве консолей, то выбор практически сделан за вас. Игрокам на персональных компьютерах предоставляется выбор несколько вариантов, у каждого из которых есть свои положительные и отрицательные стороны. Несколько лет назад мобильная версия игры была доступна под названием «Minecraft: Pocket Edition», тогда как для персональных компьютеров и консолей Xbox 360, Nintendo Wii U и PlayStation 3 существовали иные версии. Microsoft и Mojang сосредоточили свои усилия на развитии объединённой системы версий под названием Bedrock Edition, и теперь в этот вариант можно играть на Xbox One, Nintendo Switch и PlayStation 4. Игроки на персональных компьютерах могут также выбрать Java-версию, представляющую собой первоначальный релиз. В отличие от версии Bedrock, написанной на языке программирования C++, Java-версия, как можно догадаться, написана на языке Java.

#### **Bedrock Edition**

В каком-то отношении Bedrock — флагманская версия Minecraft. Она отличается кроссплатформенностью, то есть вы спокойно можете играть в неё с друзьями, не беспокоясь о том, что у кого-то из вас мобильное устройство, а у кого-то консоль или персональный компьютер. Эта версия работает стабильнее, потому что обрабатывает более крупные куски игрового мира без значительного уменьшения производительности. В целом игра с друзьями и добавление нового контента происходят более плавно, а интерфейс пользователя новым игрокам кажется более дружелюбным. Если вы из тех, кто мыши и клавиатуре предпочитает контроллер, то Bedrock Edition поддерживает его без всяких сторонних модификаций.

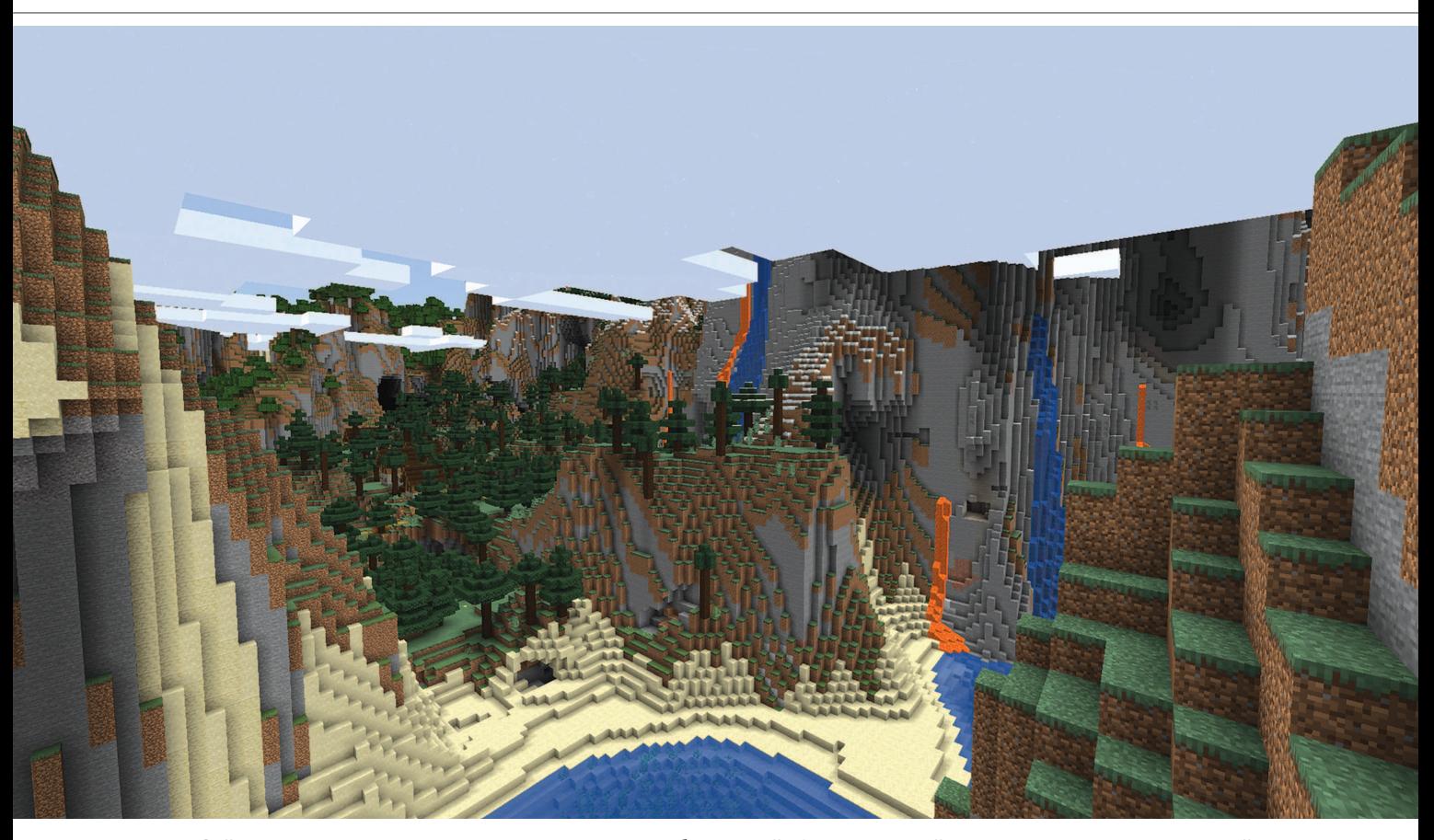

Сейчас только в Java-версии генерируется любопытный «Расширенный» тип мира с горами до самой верхней границы.

#### **Java Edition**

Јауа-версия тоже не лишена преимуществ. Согласно сложившейся традиции обновления выходят в первую очередь для Java, так что это выбор для тех, кто интересуется новинками. Также для Java-версии существует значительно больше модификаций и множество разных серверов для многопользовательских приключений, включая мини-игры, сыграть в которые можно только на Java. Кроме того, есть много других исключительных особенностей как больших, так и незначительных. Только в Јаva-версии доступны некоторые разновидности

блоков; в ней отличается интерфейс создания предметов («крафта»), и в ней можно подцеплять предметы удочкой. Немного иначе в Java работает красный камень, что может сбить с толку игроков, которые просматривают обучающие видео на Youtube и обнаруживают, что их схемы не работают в Bedrock-версии, потому что большинство стримеров используют Java-версию.

Нельзя сказать, что какая-то из версий объективно «лучше», но игроки должны знать об отличиях. В этой книге мы стараемся предоставлять полезную и интересную информацию для всех, вне зависимости

#### **Глава 2:** История и версии

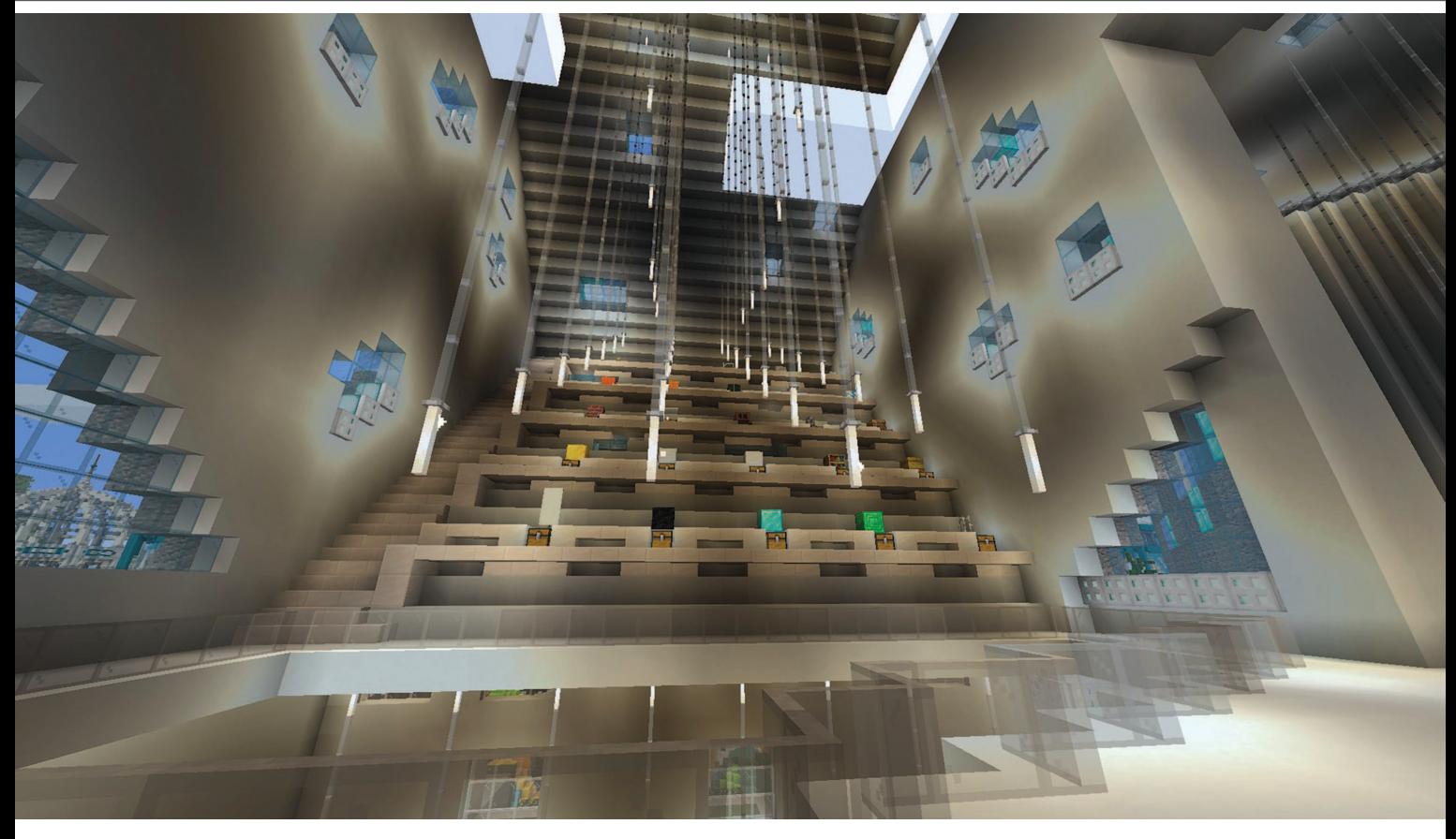

В честь десятилетия игры Mojang заказала создание интерактивного музея, в котором отображены ключевые этапы развития Minecraft.

от того, в какую версию вы играете — в Java или Bedrock. Если какая-то особенность встречается только в одной версии, мы упоминаем об этом. Не забывайте о том, что компания Mojang постоянно обновляет Minecraft, поэтому в будущем многие элементы могут переходить из одной версии в другую, и обе могут стать ещё более похожими друг на друга. А пока облачимся в броню, заточим топоры и отправимся в путь. Только осторожнее — эти взрывоопасные криперы могут поджидать вас за каждым углом!

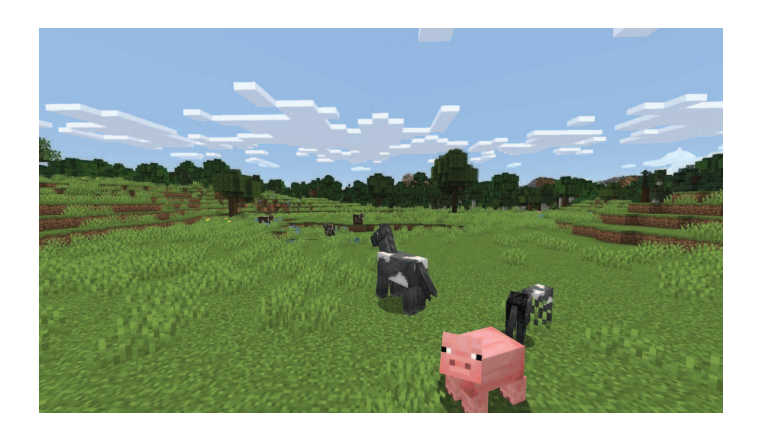

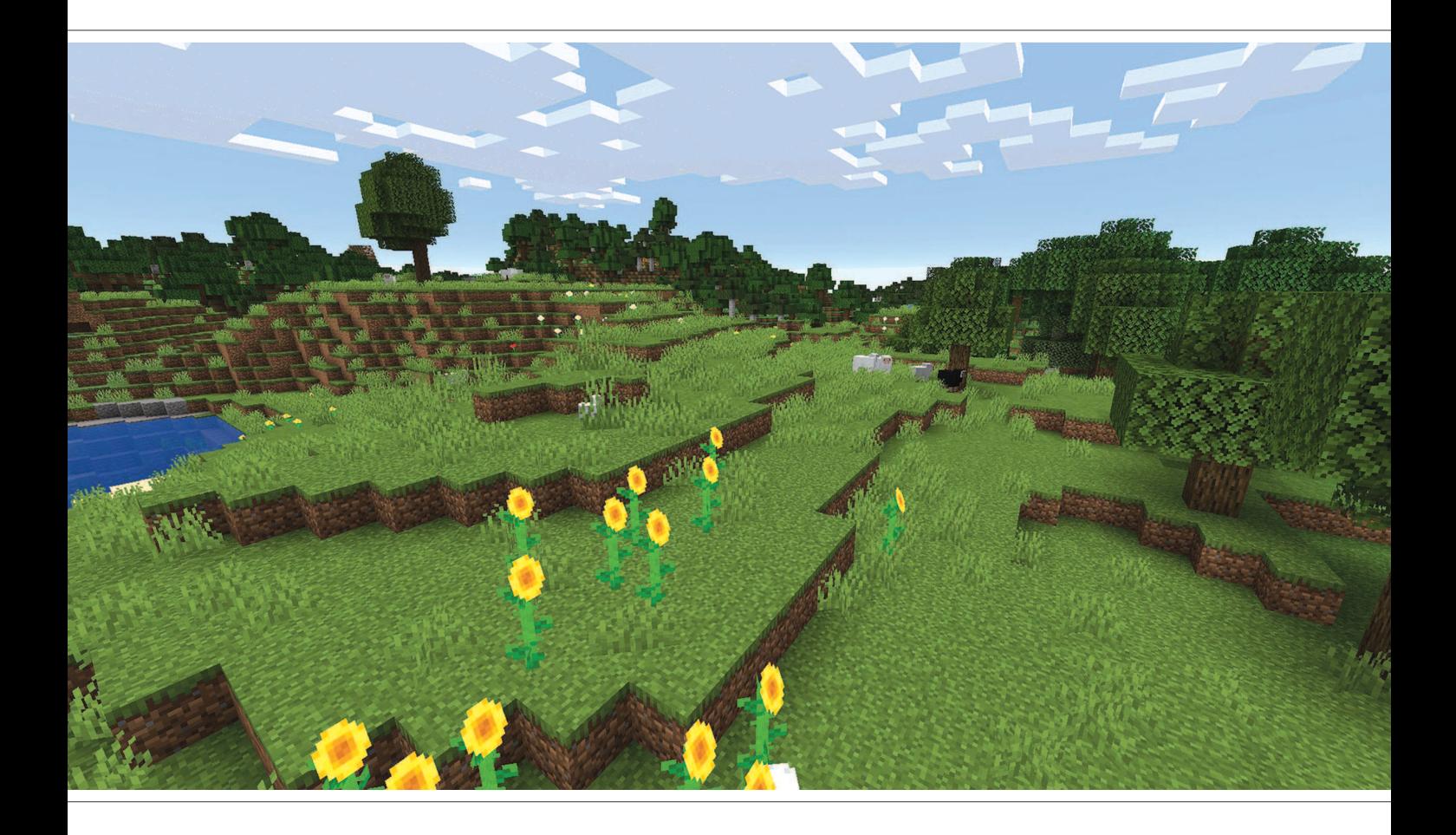

# **Биомы**

**Пусть мир Minecraft и создан из блоков, но его внешняя простота не должна вас обманывать. Это очень богатый и интересный для исследования мир, в котором встречаются различные типы ландшафтов, ресурсов и, конечно же, опасностей. Иногда от такого разнообразия даже начинает кружится голова, особенно если вы новичок. Годится ли лес для создания в нём нового лагеря? Стоит ли идти к тому холму, чтобы исследовать столовые горы вдали? И это что… панды?**

#### **Глава 3:** Биомы

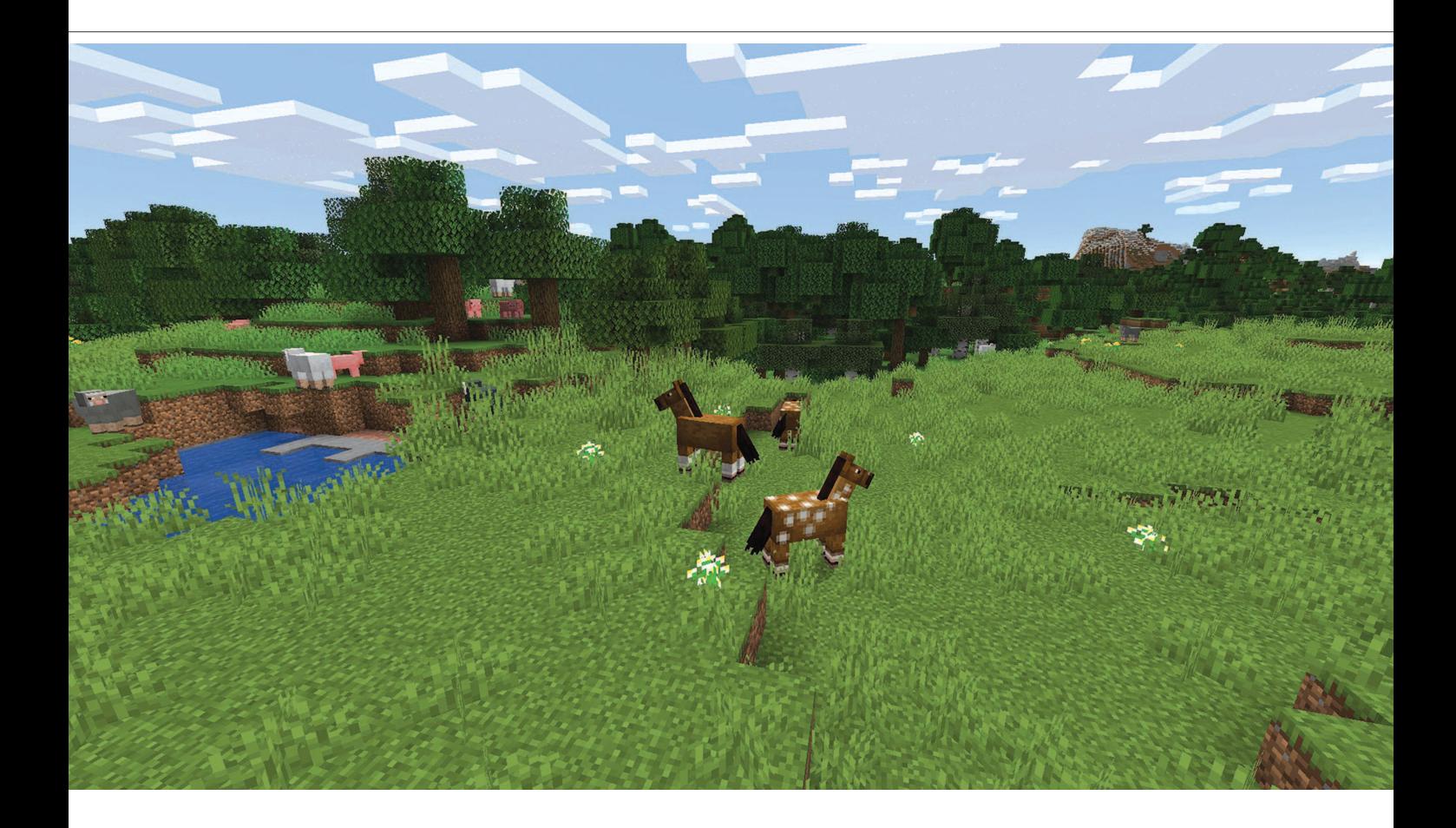

На следующих страницах мы познакомимся с самыми интересными биомами Minecraft. Не во всех из них удобно селиться, но во всех можно найти что-то полезное, если знать, где искать.

Для начала запомните: во время путешествия по миру Minecraft вам часто будет встречаться слово «биом». Если термин вам незнаком, не смущайтесь. С научной точки зрения биом — совокупность всех растений и животных, существующих в одной среде обитания. В Minecraft под «биомом» понимают определённый тип местности со своими ландшафтом, климатом и формами жизни, встречающимися в нём. Другими словами, такие места, как пустыни, леса и саванны — это всё биомы.

Если вы играете в Java-версию, то узнать тип биома, в котором находитесь, очень просто: достаточно просто нажать на кнопку F3 на клавиатуре и вывести меню отладки. Там, помимо прочего, будет указан и тип биома. Пользователям Bedrock-версии придётся научиться опознавать биомы по виду. Но не волнуйтесь, несмотря на то, что их несколько десятков (включая вариации, в подробности которых мы не будем здесь углубляться), вы скоро сами начнёте узнавать биомы по ключевым элементам.